### ZESZYTY NAUKOWE POLITECHNIKI ŚLĄSKIEJ **1993**

Seria: INFORMATYKA z. 22<br>
Nr kol. 1195

Dariusz ZONENBERG Instytut Inform atyki Teoretycznej i Stosowanej Polskiej Akademii Nauk

# $EMIILATOR. UKLADOWN - ORSERWACIA$ DANYCH DO ANALIZY ZACHOWAŃ SYSTEMÓW CZASU RZECZYWISTEGO

Streszczenie. W opracowaniu przedstawiono metody uruchamiania oprogramowania systemów mikroprocesorowych pod kątem struktur danych rezydujących w pamięci operacyjnej. Zostały przedstawione przeprowadzane za pomocą emulatora układowego metody detekcji zmian w pamięci, powstałych na skutek działania programu. Jako konkluzja został zaproponowany przykładowy, wzorowany na języku *Pascal,* język opisu procesu śledzenia i prezentacji danych systemu mikroprocesorowego, urucham ianego za pomocą em ulatora układowego.

# IN-CIRCUIT EMULATOR — DATA OBSERVATION FOR BEHAVIORAL ANALYSIS OF REAL TIME SYSTEMS

Summary. The article presents microprocessor system software debugging techniques taking into account data structures residing in operating memory. Presented are methods of detecting of data modifications in operating memory during program execution that can be performed using an ICE (In-Circuit Emulator). The conclusion of the paper is an example *Pascal*-like language for describing the tracing and presentation of the data of the microprocessor system debugged with an ICE.

EMULATEUR MATERIEL — OBSERVATION DES DONNEES POUR L'ANALYSE DES COMPORTEMENTS DE SYSTEMES TEMPS REEL

Resumé. Nous presentons les méthodes de mettre au point un logiciel conçu pour les systèmes microprocesseurs, compte tenu des structures de données résidentes en mémoire interne. Les méthodes de détection de changements de mémoire, faits par les programmes sont discutées. Dans la suite un langage de type Pascal est proposé pour la description du processus d'observation et présentation des données dans un système microprocesseur étant mis en marche à l'aide de l'emulateur matériel.

YWOXLAINU HOTAJUMSI

MARS USARD WOMEN

YNNAMA OG HOYVAC

# 1. W prowadzenie

**TOAVASTRA** 

Jedną z głównych dziedzin zastosowania mikroprocesorów jest konstrukcja sterowników, używanych zarówno w przemyśle, jak i przedmiotach codziennego użytku. Jako oprogram ow anie tego typu urządzeń używa się często m ałych wielozadaniowych systemów czasu rzeczywistego. Pozwalają one na szybkie tworzenie oprogramowania sterownika pracującego w czasie rzeczywistym, łatwą pielęgnację uprzednio zdekomponowanego na wiele zadań oprogramowania oraz możliwość prostego oszacowania czasów reakcji sterownika na zmiany w otoczeniu. Niedogodnością w konstruowaniu oprogramowania tej klasy (niekoniecznie opartego na jądrze wielozadaniowym) jest konieczność stosowania złożonych technik uruchamiania w czasie rzeczywistym, kiedy to typowe programy uruchamiające lub symulatory procesorów nie są w stanie sprostać wymogom programisty. Sytuacja ta powoduje konieczność tworzenia złożonych narzędzi uruchomieniowych, umożliwiających z jednej strony efektywne śledzenie realizacji oprogramowania czasu rzeczywistego, a z drugiej w stępną obróbkę śledzonych zdarzeń oraz ich ergonomiczną prezentację. Jednym z podstawowych obszarów dla wspomnianych działań jest obserwacja i prezentacja danych.

Spośród współczesnych środków uruchamiania oprogramowania czasu rzeczywistego do najbardziej efektywnych należą emulatory układowe mikroprocesorów, pełniące funkcję zarówno debuggerów, jak i analizatorów m agistrali. Opisy ich możliwości funkcjonalnych można znaleźć w pozycjach [1], [2], [3], [4] oraz [5].

Obecnie gdy oprogramowanie czasu rzeczywistego zwykle jest oparte na systemach czasu rzeczywistego oraz często pisane jest w językach wyższego poziomu, jak *Ada, Modula-2*, C lub języki specjalizowane, coraz większej wagi nabiera obserwacja złożonych struktur danych tego oprogramowania. Przykładowe, rozwinięte rozwiązania tego

problemu dla debuggera systemu MS-DOS napotyka się w ostatnich wersjach debuggerów zarówno firmy *Microsoft* [6], jak i innych producentów oprogramowania narzędziowego.

W przypadku emulatorów układowych możliwość obserwacji otoczenia logicznego mikroprocesora jest rozwiązywana jako gotowy zestaw zleceń wyświetlających stan zasobów [2] lub jako zestaw makroinstrukcji, umożliwiających tworzenie krótkich programów wyświetlających informację w żądanym formacie według bieżącego stanu mikroprocesora. To drugie rozwiązanie napotykamy w produktach firmy *Intel* ([1], [3]) i na nim był również wzorowany język emulatora RTDS/2-PC, który będzie użyty w poniższym tekście do ilustracji przykładów [5].

W celu wyłącznej wizualizacji danych przydatne są również emulatory pamięci, pozwalające na dostęp tylko do pamięci operacyjnej procesora, ale ze względu na ograniczony zakres ich stosowania nie będą one w poniższym tekście analizowane.

# **2. O program owanie czasu rzeczyw istego**

Dla większości procesorów prawdziwe jest założenie, że znając stan zasobów, do których procesor ma dostęp, można w sposób deterministyczny określić jego zachowanie w kolejnych i przyszłych przedziałach czasowych. Zasobami są:

- pam ięć kodu programu procesora;
- .• pam ięć danych programu;
- rejestry procesora;
- łącze maszyny cyfrowej z jej otoczeniem (porty, urządzenia zewnętrzne itp.).

rg are surely streams is a commodation on

Niezależnie od operacji wykonywanych przez procesor, zawsze mogą zmienić się dane na łączu z otoczenia i zawsze można wyznaczyć skończony okres, w którym są one ustalone. W takim przypadku należy założyć, że prawidłowo przygotowany kod oprogramowania zawiera w sobie określoną, deterministyczną reakcję na tego typu zdarzenie. Zatem przewidywalność zachowań procesora w stosunku do danych z otoczenia zawiera się, w istocie, w poprawności kodu programu. Opierając się na takich przesłankach, można sformułować kilka poniższych założeń:

1. Stan procesora, realizującego dane oprogramowanie, określa zbiór wszystkich przyszłych deterministycznych zachowań, jednoznacznie wyznaczonych przez kod, dane i rejestry procesora.

- 2. Stan procesora realizującego dane oprogramowanie będzie odtąd nazywany stanem oprogramowania, zgodnie z punktem widzenia programisty, że projektowane i uruchamiane jest oprogramowanie, a sam procesor jest co prawda nieodzowny, ale niezależny od programisty. Jan a tossaggiora
- 3. Zgodnie z powyższymi punktami stan oprogramowania jest jednoznacznie określony przez kod programu, jego dane i rejestry .procesora.

Poniższe opracowanie skupia się na mikroprocesorach, dla których używane są emulatory układowe w celu uruchomienia oprogramowania w warunkach pracy w realnym otoczeniu i rzeczywistych uzależnieniach czasowych. Są to z reguły procesory o stosunkowo prostej architekturze, zgodnej z modelem procesora zaproponowanym przez von Neumana (np. rodziny 8048, 8051, 8080, 80(x)86, 80(x)96, 6502, 6800, 680x0 i wiele innych), zatem powyższe definicje dotyczą również tej klasy procesorów.

W określeniu stanu systemu przetwarzającego dane jako oprogramowania sterującego danym kontrolerem wystarczające są następujące zasoby:

- pam ięć zawierająca oprogramowanie;
- dane w pamięci operacyjnej;
- zawartość rejestrów procesora (w tym licznika program u).

Zawartość pamięci programu jest z reguły stała i znana. Programista uruchamiający oprogramowanie jest z reguły zainteresowany tym , w jaki sposób jest wykonywany jego program i informację o tym uzyskuje na podstawie zmian zachodzących w danych (pamieć operacyjna i rejestry).

Analizując pracę systemu operacyjnego programista przekonuje się, że większość czasu system spędza na oczekiwaniu na określone zdarzenia. Część czasu systemu jest zużywana n a operacje związane z obsługą zegara czasu rzeczywistego, a w czasie przetwarzania i przesyłania danych sterowanie często przechodzi do jądra systemu. Jego struktura może być nie znana, jeśli wykorzystywany jest jakiś system komercjalny. Powoduje to, że często miejsce, w którym znajduje się realizowany przez procesor kod, niewiele mówi o stanie całego oprogramowania. Z kolei śledzenie poszczególnych cykli realizacji kodu- zawiera zbyt wiele nieistotnych dla program isty informacji, utrudniających tylko rozeznanie stanu oprogramowania.

W jednoprocesorowych system ach operacyjnych (a taki tu analizujemy) każdy proces posiada własny zestaw rejestrów, przechowywany z reguły w pamięci operacyjnej, jeśli dany proces nie jest aktywny. Zakładając, iż:

- 1. oprogramowanie używa rejestrów tylko do przetwarzania danych, a wyniki przetwarzania zawsze przechowywane są w pamięci,
	- 2. procesor posiada tylko jeden prosty zestaw rejestrów, więc jeśli w środowisku systemu operacyjnego utworzono kilka procesów, to wszystkie ich dane, łącznie z zawartością rejestrów rezydują w pamięci operacyjnej (co istotnie ma miejsce dla większości procesorów i systemów),

możemy wysunąć wniosek, że śledząc zm iany zachodzące w danych ulokowanych w pamięci operacyjnej program ista może wyciągnąć najważniejsze wnioski dotyczące sposobu przetw arzania informacji przez oprogramowanie. Istotnie — doświadczenia z systemami operacyjnymi dla procesorów popularnych w Polsce rodzin S0S0/85/ZS0 i 8086 oraz analiza procesorów rodzin 6800, 6S000, 6502 skłania do przyjęcia powyższego wniosku, chociaż dla ich wersji z pamięcią notatnikową wewnątrz procesora mogą następować opóźnienia pomiędzy zmianą danej w pamięci, a rzeczywistym dostępem do pamięci na zewnątrz procesora. Nie jest on natom iast prawdziwy dla wielu mikrokomputerów jednoukładowych — mają one często proste możliwości, ale rozbudowaną strukturę rejestrów, co czasem powoduje, że pamięć operacyjna na zewnątrz procesora jest po prostu zbędna.

W strukturach znanych systemów operacyjnych czasu rzeczywistego można wyróżnić kilka klas danych, które są z reguły przechowywane w pamięci. Ich szczegółowa realizacja zależy od konkretnego systemu operacyjnego, zostaną więc one podane tylko ogólnie, aby dać pogląd na charakter obiektów w pamięci operacyjnej procesora. Przyjmijmy zatem następujący ich podział:

- 1. Deskryptory procesów oraz dane organizacyjne procesów (zawartość rejestrów, stan procesów, status komunikacji z jądrem systemu).
- 2. Dane lokalne procesów statyczne i dynamiczne (stos).
- 3. Bufory komunikatów, za pom ocą których następuje wym iana informacji pomiędzy procesami — zarządza nimi system operacyjny.
- 4. Semafory zapewniające synchronizację poszczególnych procesów.
- 5. Kolejki procesów, oczekujących n a określone zdarzenie, i komunikątów.
- 6. Dane ewentualych procedur komunikacyjnych (np. konsoli, dysków, sieci) w pewnych systemach (np. wzorowanych na jądrze systemu UNIX) nie związane z żadnym procesem, a istotne dla stanu oprogramowania.

W szystkie powyższe dane są zwykle ulokowane w pamięci operacyjnej mikroprocesora, a ich szczegółowa realizacja zależy od systemu operacyjnego. Dla małych systemów operacyjnych czasu rzeczywistego nie wszystkie elementy muszą być zaimplementowane.

# 3. Narzędzia analizy i dostępu do danych

Posiadając narzędzie w postaci emulatora układowego lub emulatora pamięci operacyjnej programista, wykorzystujący je w celach uruchomieniowych, może w określony sposób śledzić zm iany zachodzące w danych procesora. Nasuwają się do wykorzystania następujące ogólne metody śledzenia dostępu do danych:

- 1. Sprzętowa detekcja poszczególnych cykli magistrali procesora za pomocą emulatora układowego. A naliza cykli zapisu pod kątem dostępu do pamięci w interesujących użytkownika obszarach. /
- 2. Deklaracja przez użytkownika pamięci emulowanej oraz sprzętowa detekcja zapisu do interesujących obszarów pamięci.
- 3. Detekcja rozkazów przydzielających i zwalniających pamięć danych dynamicznych (stos) na potrzeby programu, umożliwiająca śledzenie lokalnych danych dynamicznych. Detekcja dostępu do tak wyliczonego obszaru danych dynamicznych może być realizowana metodą 1 lub 2.

Przj'jmijmy, uniezależniając się od konkretnej realizacji sprzętowej, że start detekcji następuje w emulatorze po wywołaniu procedury o następującyn nagłówku:

**procedurę DetectDataWrite(Reiation : string);**

**(\* Gdzie parametr Relation zawiera łańcuch określający za pomocą umownej zmiennej \$ADDRESS, jaki obszar adresowy podlega detekcji zapisu, np.:**

- **1) '\$ADDRESS >= 0 AND \$ADDRESS <= \$FFF' przedział od 0 do FFF(hex)**
- 2) ' (\$ADDRESS >= 0 AND \$ADDRESS <= \$3FF) OR \$ADDRESS > \$FE000' **przedział od 0 do 3FF(hex) lub adresy wieksze od FE000(hex)**

\*)

W konkretnej realizacji emulatora, przykładowo RTDS/2-PC, powyższe relacje będą miały odpowiednio następującą postać:

- **1) 1C wrm irg 0:0 0:FFF any**
- **2) 1C wrm irg 0:0 0:3FF any 2C wrm at> F000:E000 any**

Dotychczas opisano sposoby sprawdzania, czy dane systemu nie uległy zmianie. Kolejnym ważnym zadaniem jest dostęp do nich od strony em ulatora i ich wizualizacja.

Głównym problemem dostępu do danych jest konieczność zachowania trybu pracy oprogramowania w czasie rzeczywistym. W iąże się to z aktualnością danych; podczas pobierania danych otoczenie urucham ianego prototypu może się zmienić, a dostęp do danych od strony emulatora powinien zapewnić odczyt jej nowej wartości przed kolejną jej zmianą. Można pokazać, że prawdopodobna jest sytuacja, gdy dane zmieniają się w pewnych sytuacjach tak szybko, że emulator musi mieć wyłączność w dostępie do nich, aby wychwycić zmiany. Z drugiej strony wyłączność w dostępie może wstrzymywać pracę emulowanego systemu.

Drugim problemem może być zbyt duża częstość zmian w danych, powodująca niemożność nadążenia z wizualizacją przez oprogramowanie emulatora. Spowoduje to przepełnienie buforów pam iętających kolejne zmiany lub utratę informacji o części zmian.

Kolejne znane m etody dostępu do danych emulowanego prototypu są następujące:

- a) BRAK DOSTĘPU W CZASIE RZECZYWISTYM Dostęp poprzez kanał komunikacyjny emulatora układowego. Metoda ta angażuje emulowany procesor -istnieje więc niebezpieczeństwo, że otoczenie procesora zmieni się w czasie dostępu do danych. Konieczne jest zamrożenie pracy emulowanego prototypu, a nie zawsze jest możliwe zamrożenie jego otoczenia oraz niektórych scalonych kontrolerów karty procesora. Traci się w ten sposób warunki pracy w czasie rzeczywistym, ale dla niektórych prac jest to rozwiązanie zadowalające. Użycie tej metody nie stwarza problemów w kwestii nadążania z wizualizacją danych, gdyż praca oprogramowania prototypu jest wstrzymana.
- b) DOSTĘP DO PŁATU PAMIĘCI Dostęp do danych poprzez pamięć emulowaną dwubramową. W czasie odczytu zmienionych danych emulator układowy lub pamięci wymaga na krótki okres wyłączności dostępu (forsowany sygnał WAIT lub szybka pamięć z przeplotem czasowym). Problemem przy użyciu tej metody może być kwestia ich wizualizacji (czy oprogramowanie emulatora nadąży) oraz kwestia

ich aktualności (czy śledzony obszar danych nie zmieni się powtórnie). Próba zamrażania pamięci na czas jej odczytu i wizualizacji może jednak spowodować utratę warunków pracy w czasie rzeczywistym.

c) DOSTĘP DO KOLEJKI ZMODYFIKOWANYCH DANYCH  $-$  Zapis modyfikowanych danych do bufora wprost z magistrali, w cyklach zapisu do pamięci. Rozwiązanie to wymaga odpowiednio dużej pojemności pamięci układu, który będzie dane odczytywał i kolejkował. Rozwiązanie to grozi utratą ciągłości informacji o zm ianach danych, gdy oprogramowanie em ulatora nie nadąży z opróżnianiem bufora odczytanych wartości lub gdy oprogramowanie em ulatora nie nadąży z ich wizualizacją, natomiast nie grozi utratą warunków pracy w czasie rzeczywistym.

Niezależnie od konkretnej sprzętowo-programowej realizacji dostępu do danych emulowanego prototypu załóżmy, że mamy zdefiniowaną procedurę dostępu do danych o następującym nagłówku:

**function GetMem (Address : integer) : Byte;**

pozwalającą po wykryciu zmiany danych na odczyt nowych danych z kolejnych bajtów pamięci operacyjnej. Założono, że problem utraty warunków pracy w czasie rzeczywistym jest rozwiązany na poziomie realizacji poszczególnych procedur lub przez operatora, przygotowującego eksperyment. W celu uogólnienia metody odczytu można założyć, że dla jak najmniejszej ingerencji w pracę prototypu funkcja GetMem odczytuje tylko zmienione wartości, natomiast wartości nie zmienione są odczytywane w podręcznej pamięci buforowej, która zawiera interesujący nas obszar. Został on przepisany przed rozpoczęciem śledzenia danych w czasie rzeczywistym do bufora procedurą o następującym nagłówku:

**procedurę Buffer (BAddress, EAddress : integer);**

**gdzie parametry BAddress i EAddress wskazują kolejno na początek i koniec buforowanego obszaru.** s stewaban adjustifica as da sanay davontram

ish sjoer is a sin sabar filawid w wonsidore

# 4. Sposób opisu śledzenia danych

Posługując się zadeklarowanymi, wirtualnymi funkcjami można zaproponować przykładowy język automatyzujący funkcje śledzenia stanu uruchamianego oprogramowania w środowisku danego systemu operacyjnego czasu rzeczywistego. Ogólna zasada polega

na rozszerzeniu konstrukcji napotkanej już w niektórych programach uruchamiających ( *debuggerach*) — tzw.. *WatchPoint* (na przykład debugger *CodeView*, debuggery oprogramowania Borlanda lub RTDS/2- PC). Zakładając, że jest dostępna tablica adresów i nazw symbolicznych uruchamianego oprogramowania, a zatem nazwy użyte poniżej będą zgodne z nazwami użytymi w kodzie źródłowym uruchamianego oprogramowania, można zaproponować podstawowe moduły języka deklaracji śladowania danych. Aby uprościć jego czytelność, podstawowa składnia będzie zgodna z językiem *Pascal,* zdefiniowanym jak w pozycji [4], natomiast elementy zorientowane na problem zostaną opisane poniżej.

Załóżmy, że dla celów śladowania zmian utworzymy kilka modułów definiujących kolejno stale dla śladowania, dane do śledzenia i dane do wyświetlania. Załóżmy również, że po uruchom ieniu zadeklarowanych modułów śledzenie zostanie zainicjowane, a następnie program w danym języku będzie kolejno oczekiwał na zm ianę danych i wyświetlał, oczekiwał — wyświetlał aż do czasu, gdy użytkownik przerwie jego pracę. W tedy definicja poszczególnych modułów może mifeć poniższą postać.

1. Moduł definicji (DEF — ENDDEF).

interesting in the life

**Moduł ten zaczyna się od słowa kluczowego DEF i kończy słowem kluczowym ENDDEF.**

bused weitenkluberen

**STARSBOR** 

mind statistics almost stochave the

Powinien on zawierać deklarację pamięci, w której rezydują dane uruchamianego oprogramowania, o postaci

MEMORY = (<adres-poczatkowy>, <adres-koncowy>)

przykładowo

**MEMORY = (\$200, \$1FFF)**

co deklaruje adresy fizyczne używanego obszaru lub

**MEMORY = (\_Data, \_EData)**

definiujące obszar wg symboli używanych przez kod źródłowy lub kompilator uruchamianego oprogramowania. Deklaracja ta może służyć do deklaracji sprzętowego buforowania danych funkcją Buffer. Następnym elementem opisywanego modułu powinna być deklaracja struktur danych, użytych w oprogramowaniu. Przykładowo:

```
type QUEUE = record (* Kolejka *)
      Start : integer; (* Adres początku kolejki *)
          End : integer; (* Adres konca kolejki *)
       end;
```

```
type QUEUE_ITEM = record (* Element kolejki *)
        Previous : integer; (* Adres poprzedniego el. *)
        Next : integer; (* Adres następnego el. *)
       Buffer : integer; (* Adres bufora danych *)
   end
```
Należy zauważyć, że w powyższych przykładach założono, że dana zawierająca adres ma taką samą długość, jak dana zawierająca liczbę całkowitą. Założenie to nie zawsze jest prawdziwe i w tedy należałoby utworzyć nowe typy danych łub wykorzystać znane w Pascalu typy wskaźnikowe. Tutaj jednak, dla uproszczenia zapisu, założenie to jest do przyjęcia.

Ostatnim elementem modułu deklaracji powinna być deklaracja samych śledzonych danych. Przykładowo:

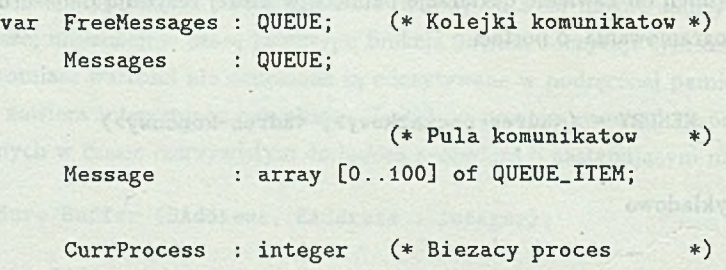

Wykorzystanie funkcji Buffer mogłoby być realizowane na podstawie powyższych deklaracji danych, które podlegają obserwacji. W ybór sposobu użycia tej funkcji zależałby oczywiście od konkretnej implementacji języka, natomiast powyżej została wprowadzona jawna deklaracja buforowanej pamięci, aby uwypuklić ten problem.

2. Definicja śledzonydi danych (DATA — ENDDATA). Może ona mieć następującą przykładową postać:

**DATA**

**Message[0].Previous**

#### **ENDDATA**

3. Definicja wyświetlanych danych oraz sposobu ich wyświetlenia (DISP — END-DISP).

Przy realizacji tego modułu załóżmy, że dla potrzeb języka Pascal, na który potem dany język opisu śledzonych danych będzie tłum aczony, zrealizowano procedurę o następującym nagłówku:

```
procedure WaitAccess; (* Oczekiwanie na zmiany śledzonych
                           danych
                        *)
```
**oraz że w deklarowanym języku istnieje standardowa procedura ADDR(), dostarczająca wartość adresu danej. Należy założyć również istnienie standardowej procedury FINISHQ, przerywającej pracę programu śledzenia danych.**

**Przykładowa deklaracja modułu może mieć następującą postać:**

### **DISP**

```
tmp' : integer;
```

```
if (Message[0].Previous = 0) then
  begin
     if (FreeMessages.Start = ADDR(Message[0]) ) then
        begin
          write('Komunikat w kolejce WOLNYCH');
         writeln(', proces = ', CurrProcess);
        end
     else
     if (Messages.Start = ADDR(Message[0]) ) then
       begin
         write('Komunikat w kolejce ZAJ/ETYCH');
```

```
written(', process = ', CurrentProcess);end
              else
                                               WOAVERS [Ologebani
                 begin
                   write('Komunikat w /żadnej kolejce');
                   written(', process = ', CurrentProcess);FINISHO; where we devote the devotice
                 end
makes with send and selection is developed the channel of the send in the selection was T
e contenue else anticone y nomenand ordend devado davapelo la neigo siveoj versb
            begin
                   tmp := ADDR(Message[0]);
          repeat
                 tmp := tmp.Previous
              until tmp.Previous = 0;
                                               iertsale oll, speriore
              if (FreeMessages.Start = ADDR(tmp) ) then
                 begin
Abyzadeab (ORCOA
                   write('Komunikat w kolejce WOLNYCH');
                   writeln(', proces = ', CurrProcess);
                 end
              else
              if (Messages.Start = ADDR(tmp) ) then
                begin
                   write('Komunikat w kolejce ZAJ/ETYCH');
                   writeln(', proces = ', CurrProcess);
                   FINISH();
                               sont (0 = 28027534F[0]spsecoM] ti
                end
             else
                begin
                   write('Komunikat w /żadnej kolejce');
                  writeln(', proces = ', CurrProcess);
                end
```
med ((Olegsmalt) RGGA a ducid.censseb)

('HOTTIVAN coledon's destinated' ) ative

AAGed

```
end
```
#### **ENDDISP**

Analizując powyższą przykładową definicję języka dostrzegamy, że dla pełnej realizacji jego funkcji konieczna jest implementacja kilku podstawowych cech w oprogramowaniu emulatora. Są to kolejno:

- 1. Możliwość tworzenia programów lub m akroinstrukcji składających się z wielu zleceń emulatora. Powinno być możliwe przechowywanie ich treści w plikach oraz parametryzowanie ich wywołań w celu tworzenia proceduy. Ogólnie biorąc powinno być możliwe wydzielenie języka zleceń danego emulatora.
- 2. Możliwość deklaracji zm iennych lokalnych języka zleceń emulatora.
- 3. Istnienie w danym języku zleceń emulatora strukturalnych instrukcji warunkowej i pętli. Minimalna wersja niestrukturalna winna zawierać co najmniej instrukcję w arunku, instrukcję skoku i możliwość deklaracji etykiety.
- 4. Możliwość detekcji dostępu do danych w czasie rzeczywistym, co jest z reguły funkcją wbudowaną w większość współczesnych konstrukcji emulatorów.
- 5. Możliwość odczytu danych bez u traty trybu pracy w czasie rzeczywistym. Powyższa cecha em ulatora z reguły w ym aga realizacji określonych modułów sprzętowych. Jako cecha konstrukcyjna jest istotna tylko w pewnych sytuacjach i nie zawsze posiada swą sprzętową realizację. Problemy sprzętowe i programowe związane z jej realizacją zostały już opisane w rozdziale 3.

# 5. Przykład: Analiza kolejki komunikatów

Załóżmy, że mamy następujący problem. W naszym oprogramowaniu używamy dwóch kolejek komunikatów. W jednej przechowywane są wolne bufory (FreeMessages), w drugiej informacje, np. dane z pomiarów (Messages). Stwierdzono, że na skutek błędnego działania oprogramowania gubione są bufory komunikatów. Organizacja kolejek komunikatów jest taka, że struktura kolejki wskazuje na pierwszy i ostatni element, natomiast element kolejki wskazuje na poprzedni i następny w kolejce. Jeśli element jest ostatni lub pierwszy, to odpowiedni wskaźnik (ten który nie ma na co wskazywać) jest równy 0.

Aby odnaleźć miejsce odpowiedzialne za ten błąd, wybierzemy dowolny bufor komunikatu, np. o numerze "0" i spróbujemy prześledzić jego los. Użyte zostaną do tego przykładowe definicje modułów proponowanego języka. Zestawione moduły będą miały poniższą, przykładową postać:

46 D. Zonenberg

the fase predictive position

```
DEF
                                  in walld a political contract an annumed trained over
      MEMORY = ($200, $1FFF)
      type QUEUE = record (* Kolejka *)
            Start : integer; (* Adres początku kolejki *)<br>End : integer: (* Adres konca kolejki *)
            End : integer; (* Adres konca kolejki
                                                              the prosecuted
      end;
                             stultion openab hoody savey comfounces swiften.
      type QUEUE_ITEM = record (* Element kolejki *)
                 Previous : integer; (* Adres poprzedniego el. *)
Next : integer; (* Adres następnego el. *)
Buffer : integer; (* Adres bufora danych *)
            end;
                   which itsenside beautinor i make electent informat
var FreeMessages : QUEUE; (* Kolejki komunikatów *)
            Messages : QUEUE;
                                        (* Pula komunikatów *)
            Message : array [0..100] of QUEUE.ITEM;
            CurrProcess : integer; (* Biezacy proces
                                                                   f villa
 ENDDEF
           Przykładcó zaklas koletki kommikatów
 DATA
Message[0].Previous Western Water of the United Valuation of the Message of the United States of the United States of the United States of the United States of the United States of the United States of the United States 
ENDDATA data is in all providenced. (essexualit) womining a such an electronical legi
DISP and the mels interest very side for a pressure of place and rate extends they wided
tmp : integer; where or an ein word and the state independent in the second term of \mathbf{t}
```
**if (Message[0].Previous = 0) then** them abtogin in coolwated university operational wideborn abindish evoluting

```
if (FreeMessages.Start = ADDR(Message[0]) ) then
            begin
              write('Komunikat w kolejce WOLNYCH');
              writeln(', proces = ', CurrProcess);
            end
         else
         if (Messages.Start = ADDR(Message[0]) ) then
            begin
              write('Komunikat w kolejce ZAJĘTYCH');
writeln(', proces = ', CurrProcess);
            end
         else
            begin
              write ('Komunikat w żadnej kolejce');
              writeln(', proces = ' , CurrProcess);
              FINISH();
            end
       end
    else ter operative formulation in the
       begin
             tmp := ADDR(Message[0]) ;
         repeat
            tmp ;= tmp.Previous
         until tmp.Previous = 0;
         if (FreeMessages.Start = ADDR(tmp) ) then
            begin
          write('Komunikat w kolejce WOLNYCH');
              writeln(', proces = ', CurrProcess);
            end
         else d'alapana) de conservative conservati
         if (Messages.Start = ADDR(tmp) ) then
            begin
              write('Komunikat w kolejce ZAJĘTYCH');
              writeIn(', process = ', CurrentProcess);end
                             That i (versing : The ) delse notions?
         else
```
airin

nknod.

hinad

tout Eu

 $5.00$ 

begin ( ([G]spirasH) ACOA = Jusz2.sayessaMesse) ti

**write('Komunikat w żadnej kolejce'); writelnC', proces = ', CurrProceśs);** FINISH(); and the second second second second second second second second second second second second second second second second second second second second second second second second second second second second second s

**end**

**end**

**ENDDISP**

Program wynikowy w języku Pascal, wygenerowany na podstawie tablicy adresów oraz powyższy tekst programu, powinien mieć następującą postać:

THE POSTFRIAN soluted would find of outline

modi ( (10)egsszeH)AGCA = FrazB.segsweM) 71

: ('65 (siof festes w faitmenen') after

**Program TraceData;**

**const (\* Moduł DEF \*)**

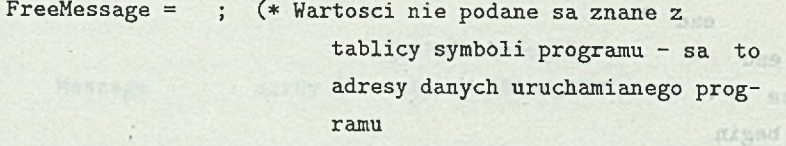

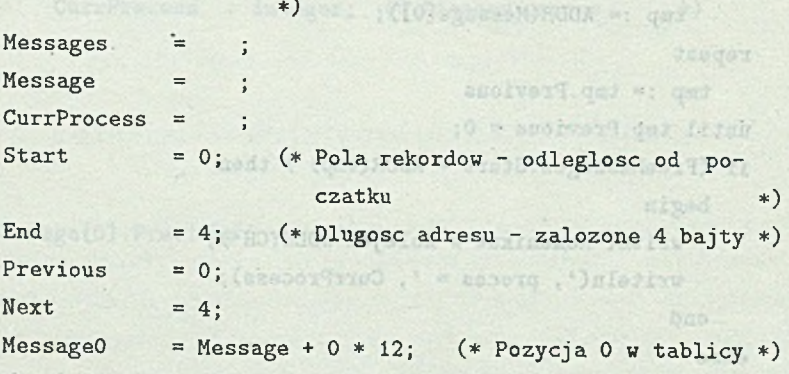

. andr ( (qs:)AOOA = Frase. sweenseN) ().

**var (\* Dane robocze \*)**

**Finish, tmp : integer;**

**function GetInt(Addr : integer) : integer;**

```
(* Procedura pobiera z zadanego adresu dana 32-bitowa, która
* jest adresem innej danej lub liczba całkowita.
*
```

```
*)
```

```
* Zakłada sie organizacje danych jak INTELa.
```
### **begin**

```
Getlnt := GetMem(Addr) + GetMem(Addr+l)*256 +
GetMem(Addr+2)*256*256+
      GetMem(Addr+3)*256*256*256
```
**end;**

### **begin**

```
Buffer($200, $1FFF); (* zlecenie MEMORY *)
```
**(\* Moduł DATA \*)**

```
DetectData('$ADDRESS = Message0 + Previous');
```
**PutCPU; (\* Start emulowanego prototypu \*)**

(ssoner Steephone TeD -

Eretypelegatlanisod flang

### **(\* Moduł DISR \*)**

```
Finish = 0;
while (Finish = 0) do
            (CONTINAS espelek a followed) sire
  begin
   WaitAccess; WaitAccess;
```

```
if (Getlnt(MessageO+Previous) = 0) then
```
## **begin**

```
if (Getlnt(FreeMessages+Start) = MessageO) then
  begin
```

```
write('Komunikat w kolejce WOLNYCH');
```

```
writełn(', proces = ', Getlnt(CurrProcess) ) ;
```

```
end
```

```
else
```

```
if (GetInt(Kessages+Start) = HessageO) then
        begin
          vrite('Konunikat w kolejce ZAJĘTYCH');
          writeln(', proces = ', GetInt(CurrProcess));
        end
     else
        begin
          write('Konunikat w żadnej kolejce');
          •srritelnC'» proces = ', Getlnt(CnrrProcess));
               Finish = 1;
        end
   end
else
   begin
          tap := HessageO;
     repeat
        tap := Getlnt(tnp+Previons)
     until Getlnt(tnp+Previous) = 0;
     if (GetInt(FreeMessages+Start) = tmp) then
        begin
          vrite('Konunikat v kolejce WOLNYCH') ;
          writeln(', proces = ', Getlnt(CurxProcess)) ;
        end
     else
     if (GetInt(Kessages+Start) = tap) then
        begin
          srite('Konunikat w kolejce ZAJĘTYCH');
         vritelnC', proces = ', Getlnt(CurrProcess)) ;
        end
    else
       begin
          vrite('Koannikat w żadnej kolejce');
         sriteln(', proces = ', Getlnt(CurrProcess));
               Finish = 1;
```
**end**

**end**

```
Emulator układowy — obserwacja danych... 51
```
**end**

**end.**

Dla konkretnego emulatora (tutaj RTDS/2-PC) po odczytaniu tablicy symboli, plik realizujący powyższy algorytm (w ramach konstrukcyjnych możliwości emulatora) będzie miał następującą postać.

```
*
                                      FAI edoug (Genesea) hueub)
    * Moduł DEF
                 lett oreg. (Copheson we assessment incut) !
*
XN End = 4
XN Next = 4XN MessageO = Message
XN MessageO = MessageO + 0*12
        df Coving to case Kommittee w holestow with the record of
*
* Buforowanie w RTDS2-PC jest automatyczne, ale nie
* dostosowane do optymalizacji dostępu do danych.
*
*
* Moduł DATA
*
2C wrm AT= MessageO any
BR C2 A D
*
* Moduł DISP
                                            How the Company of the Company
*
                                               Wealth Contrated
: DISP
G
:petla_G
                  HOYMOON SSISING & SERIES AND STATION 15
*
* Opisywany emulator nie posiada modułow sprzetowo-
* programowych, pozwalających na dostęp do danych w sposob
* inny niz przez kanał komunikacyjny emulatora.
```
79.211

```
*
  ;if $G0 .goto petla_G
 *
 * Dla uproszczenia zapisu algorytmu zakłada sie dostęp
 * automatyczny do slow 32-bitowych słowem kluczowym 'dword'
 * oraz dane 32-bitowe identyczne z adresem.
 *
  •if (dword MessageO) .goto IF1
      •if ¡(dword FreeMessages == MessageO) .goto IF01
          df CurrProcess Komunikat w kolejce WOLNYCH, proces = V/,d
          •goto ENDIF
                                                        A = Jroh MX
 :IF01
      •if ¡(dword Messages == MessageO) .goto IF02
          df CurrProcess Komunikat w kolejce ZAJĘTYCH , proces = \'/.d
          .goto ENDIF<sub>1</sub> the service and start DS-course a since product of
                  - Gettebian Birdistich Houstfeneto eb enswordzob *
 : IF02
     df CurrProcess Komunikat w żadnej kolejce, proces = \'/,d
      ■goto FINISH
 : IF1
     XN tmp = MessageO
 :REPEAT
     XN tmp1 = tmp
     XN tmpl = tmpl + Previous
     XN tmp = dword tmpl
 ¡UNTIL
     XN tmpl = tmp
     XN tmpl = tmpl + Previous
     XN tmpl = dword tmpl
     •if ¡tmpl .goto REPEAT
     •if ¡(dword FreeMessages == MessageO) .goto IF11
         df CurrProcess Komunikat w kolejce WOLNYCH, proces = \'/,d
          .goto ENDIF and are professor she had als result to prove the
.:IF11presence else porabadacent as desser de danser a species
```
atodafuna yaiveakinnand Isnad serry nin ynak

```
.if !(dword Messages == MessageO) .goto IF12
    df CurrProcess Komunikat w kolejce ZAJĘTYCH , proces = \'/.d
```
**.goto ENDIF**

**: IF12**

**df CurrProcess Komunikat w żadnej kolejce, proces = \'/,d**

**.goto FINISH**

**:ENDIF**

**•goto DISP**

**¡FINISH**

## 6. Wnioski

Użycie ogólnej, publikacyjnej wersji języka *Pascal* i jej autom atyczna translacja na specjalizowany, skonstruowany dla innych potrzeb, język jest pożądana; zapis tego algorytmu od razu w języku emulatora, zorientowanym na ergonomiczność pracy z konsoli, jest skomplikowany.

Analiza powyższego przykładu nasuwa wniosek, że śledzenie danych oprogramo wania jest silnie zależne od kom pilatora, w którym oprogramowanie 'o zostało napisane. Dotyczy to zarówno sposobu generacji adresów, rozmiaru danych, jak i notacji ich nazw. Idealnym rozwiązaniem jest użytkowanie własnych kompilatorów, np. INTEL oferuje emulatory swych procesorów wraz z systemem operacyjnym i kompilatorami. Ogólnie biorąc, śledzenie struktur danych generowanych przez kompilator języka programowania wymaga zasad ich organizacji na poziomie fizycznym i kodu źródłowego.

Niezależnie od przyjętego założenia o dostępie do danych bez wstrzymywania pracy emulowanego prototypu, rozwiązania zapewniające postulowaną ciągłość pracy w czasie rzeczywistym są rzadko spotykane. Wybierając określony typ emulatora dla implementacji na nim proponowanego języka opisu, śledzenia i wizualizacji danych, należałoby zrezygnować z ciągłej pracy w czasie rzeczywistym albo z powodu braku odpowiednich modułów sprzętowych, albo ze względu na zagrożenie utraty danych.

Przedstawiona powyżej propozycja określonego użytkowania emulatorów układowych do uruchamiania systemów czasu rzeczywistego jest, jak już powiedziano, logicznym przedłużeniem znanej w wielu debuggerach obserwacji danych deklarowanych jako WatchPoint (punkt obserwacji). Istnieją również procesory np. 80386 i 80486, mające już tę możliwość w budowaną w ich architekturę. Sprzętowo-programowa jej realizacja przy użyciu emulatora układowego lub emulatora pamięci pozwala uruchamiać oprogramowanie w warunkach czasu rzeczywistego, jednak złożoność danych skłania do definicji określonego języka, który pozwoliłby decydować o reakcji na określone stany obserwowanego systemu. Napotykane współcześnie konstrukcje emulatorów z reguły nie pozwalają na pełną implementację tego języka bez utraty trybu pracy w czasie rzeczywistym emulowanego prototypu, chociaż komponenty tych konstrukcji w pełni to umożliwiają. Należy oczekiwać, że dalszy rozwój oprogramowania sterowników mikroprocesorowych w językach wyższego poziomu spowoduje rozwój kolejnych konfiguracji sprzętowo-programowych em ulatorów , przystających w większym stopniu do postulowanych w powyższym opracowaniu wymogów.

## **L IT E R A T U R A**

- [1] Intel "ICE-86A/ICE-88A MICROSYSTEM IN-CIRCUIT EMULATOR OPERA-TING INSTRUCTION FOR ISIS-II USERS", Intel 1982.
- [2] Microtec "MICE-II Users Guide", Microtec 1986.
- [3] Intel "ICE-196 PC User Guide", Intel 1987.
- [4] Dariusz Zonenberg "Emulator układowy mikroprocesorów jako narzędzie uruchomieniowe w ujęciu programistycznym.", Wydawnictwo SIGMA-NOT, mies. INFO-RMATYKA nr 2, Warszawa 1992.
- [5] MERA-Elzab "RTDS/2-PC. Dokumentacja użytkowa.", MERA-Elzab Zabrze 1989.
- [6] Microsoft Corp. ''M icrosoft CodeView Window Oriented Debugger for the MS-DOS Operating System", Microsoft 1987.
- [7] Per Brinch Hansen "Podstawy systemów operacyjnych", Wydawnictwa Naukowo-Techniczne, Warszawa 1979.

Recenzent: Prof. dr. hab. inż. Andrzej Grzywak

W płynęło do Redakcji 28 listopada 1991 r.

### Abstract.

The article presented real time microprocessor system software as changes in data structures performed during alghoritm execution. Next, the possibilities were described of data tracing in a real time environment that can be achieved using known features of contemporary ICEs. After a preliminary problem presentation, an example description language was presented for data tracing and presentation of microprocessor systems debugged using an ICE. The language was *Pascal*-like because of *Pascal's* readability and popularity. A simple debugging task was discussed to illustrate the language's application. The example language was used to describe the debugging task and afterwards it was translated into a real RTDS/2-PC ICE language. Conclusions points to close connections between the tasks of software debugging and programming language compilers as a directive for ICE software development. ICE design features necessary for the presented application area were also indicated.

able). Ab available of this mean mass with even in starting

measure more and the seal